Risa/Asir

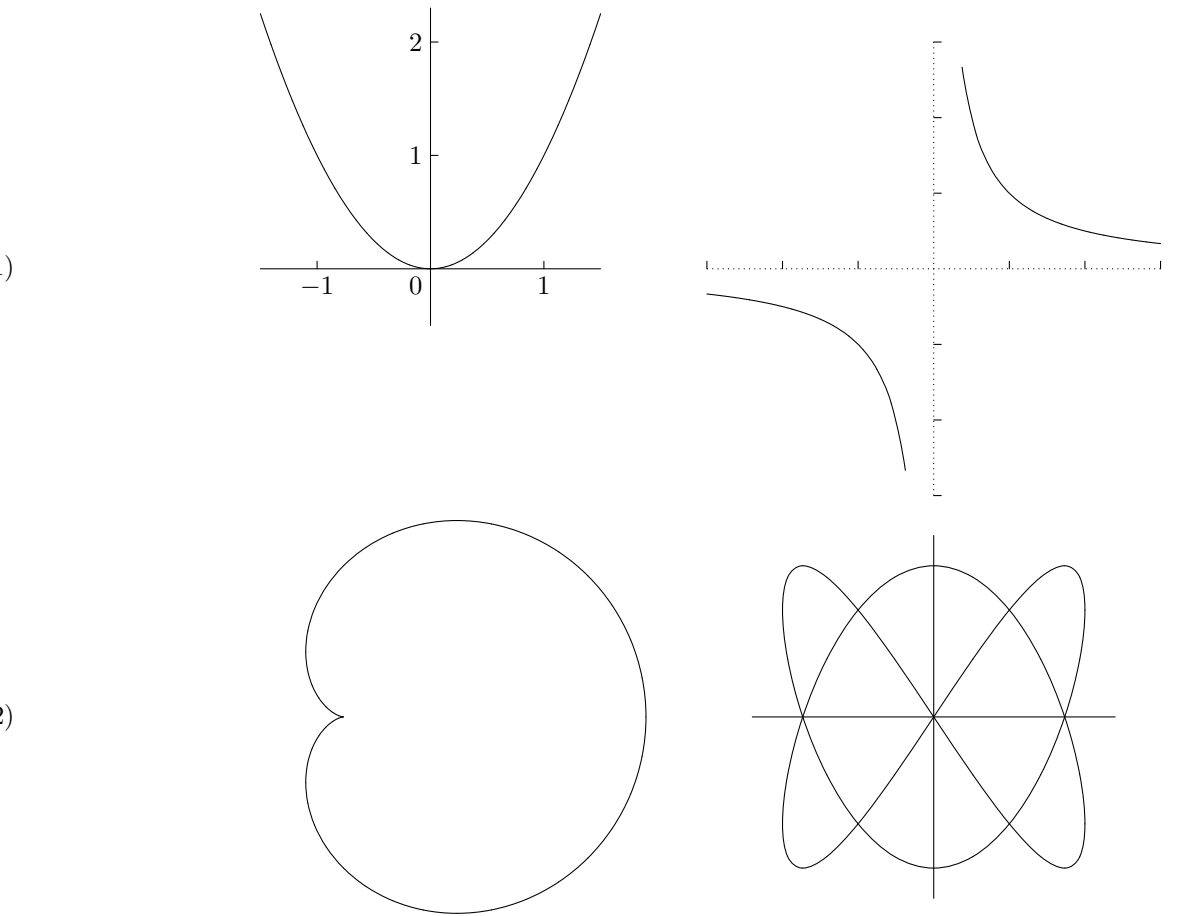

(1)

(2)

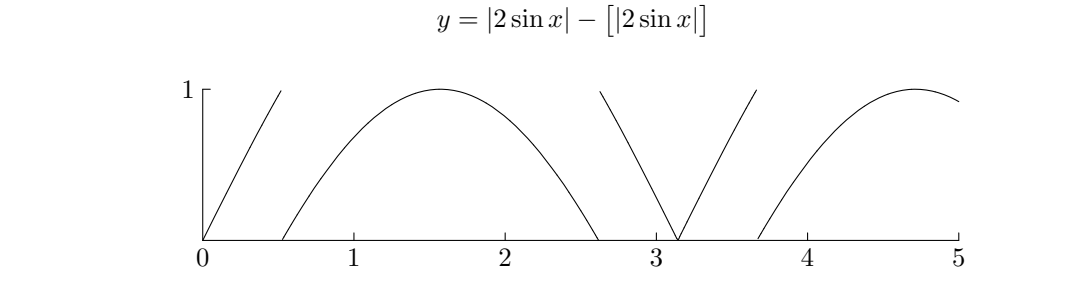

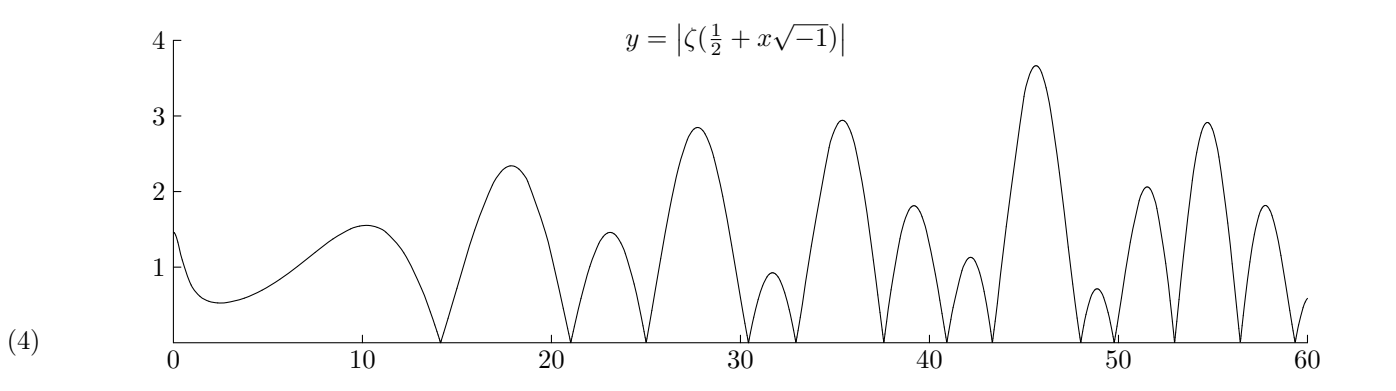

(3)

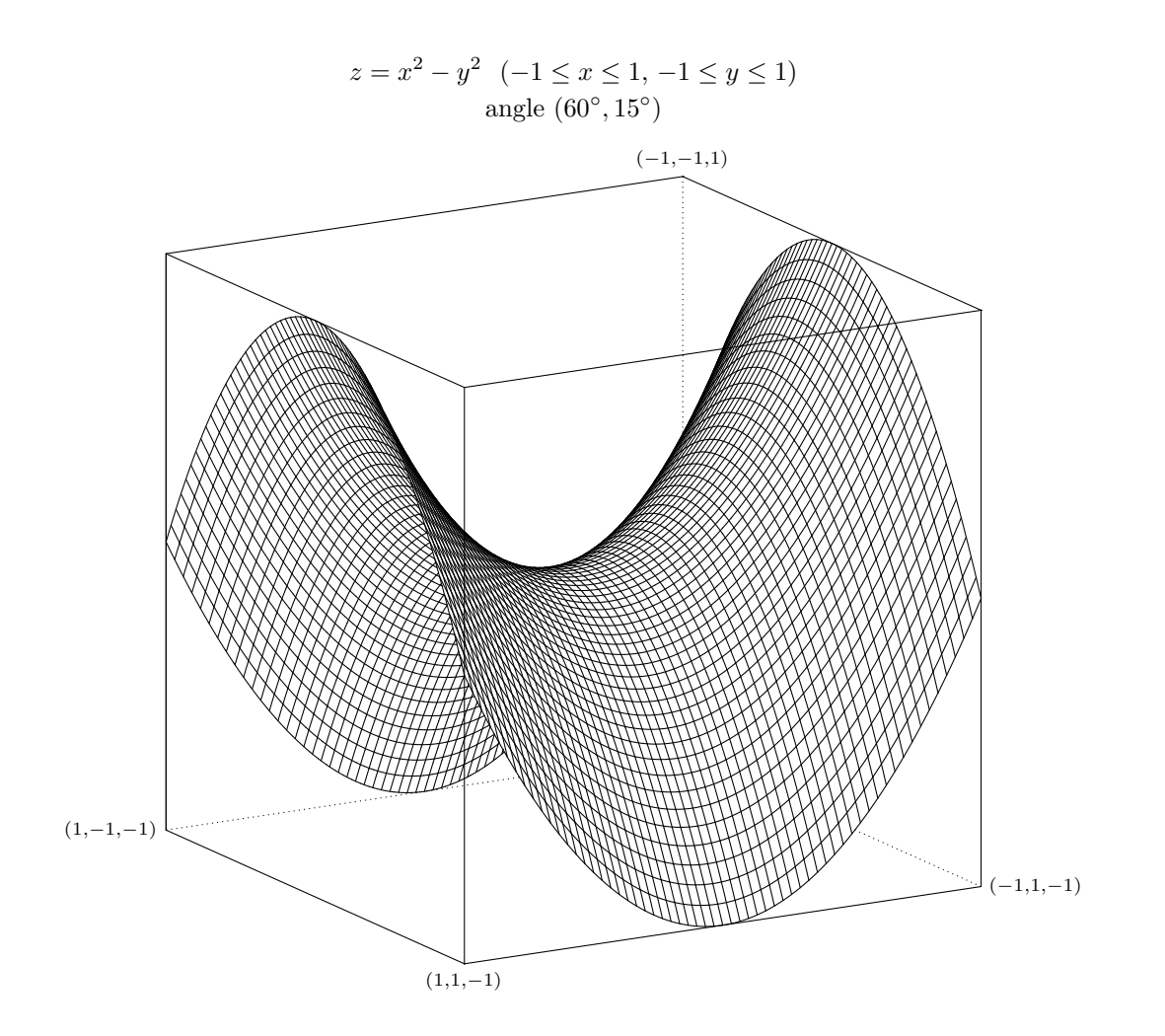

(5)

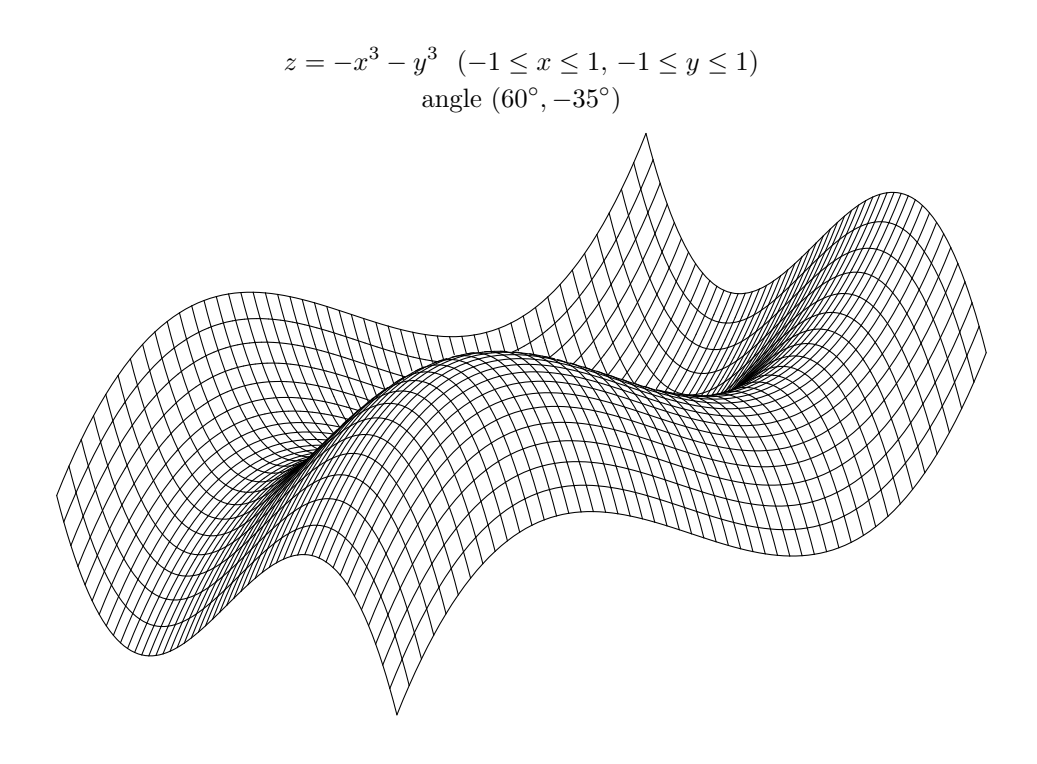

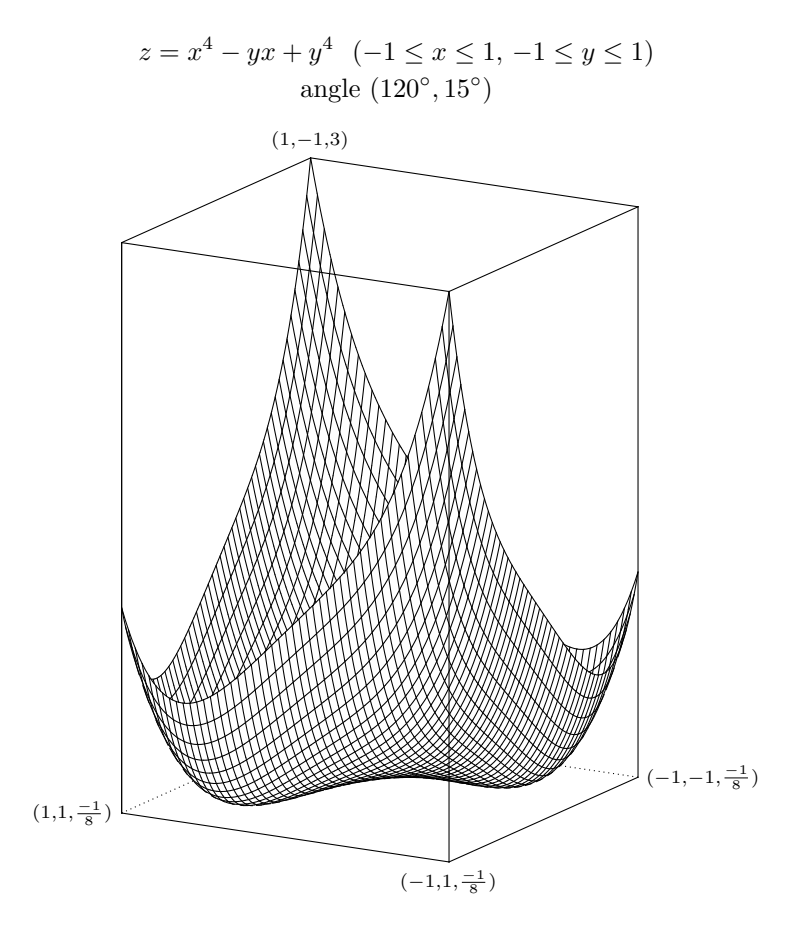

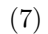

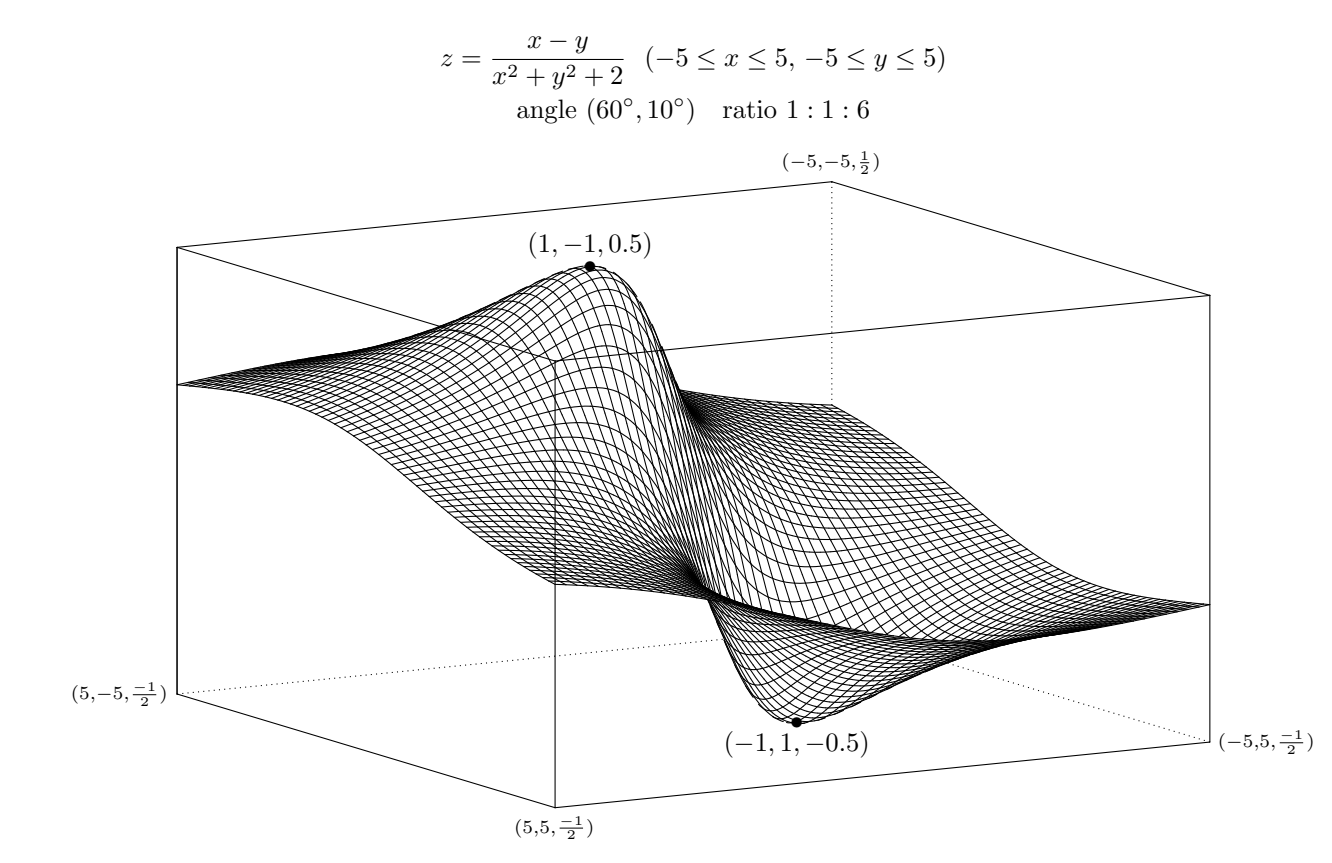

(8)

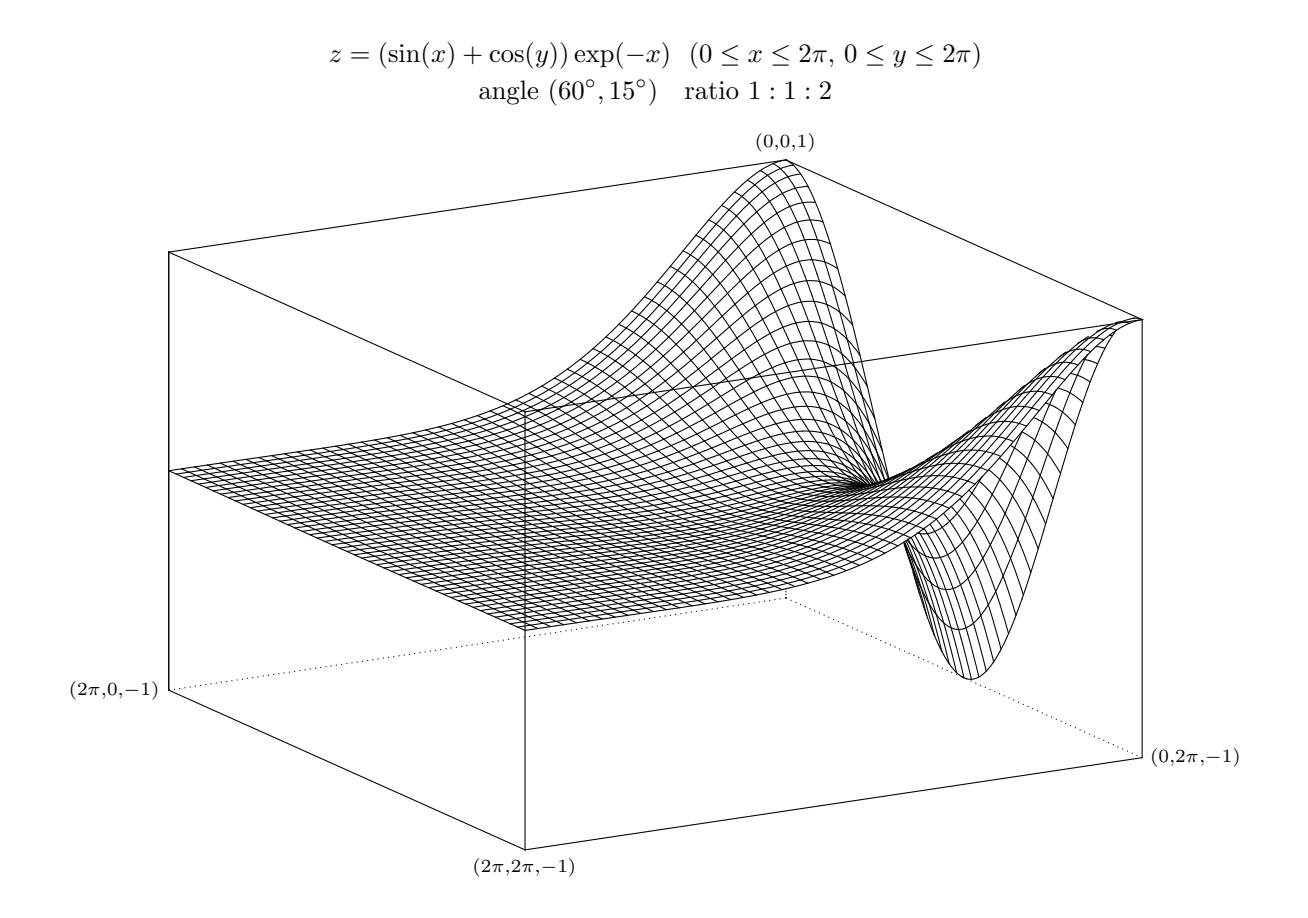

(9)

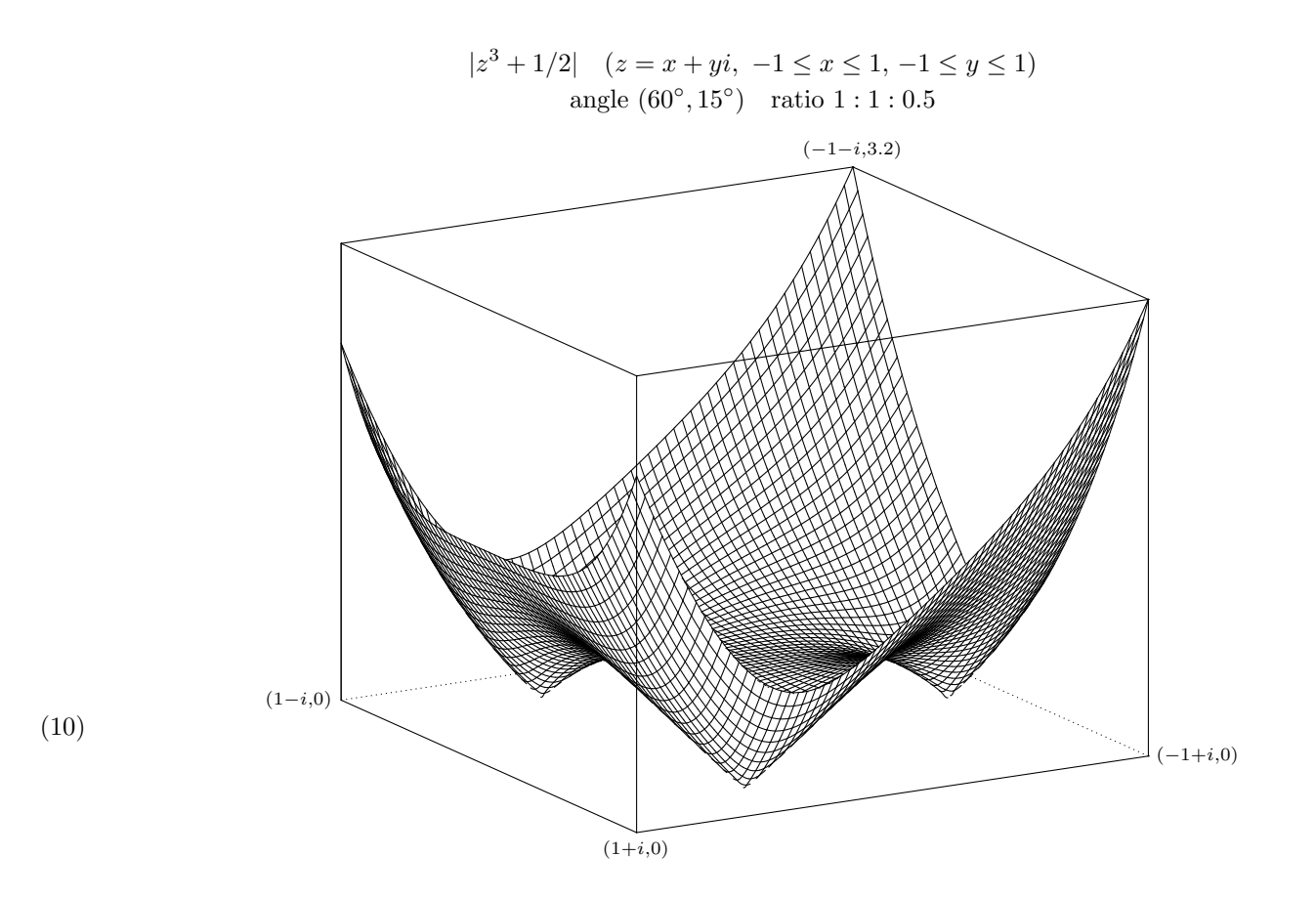

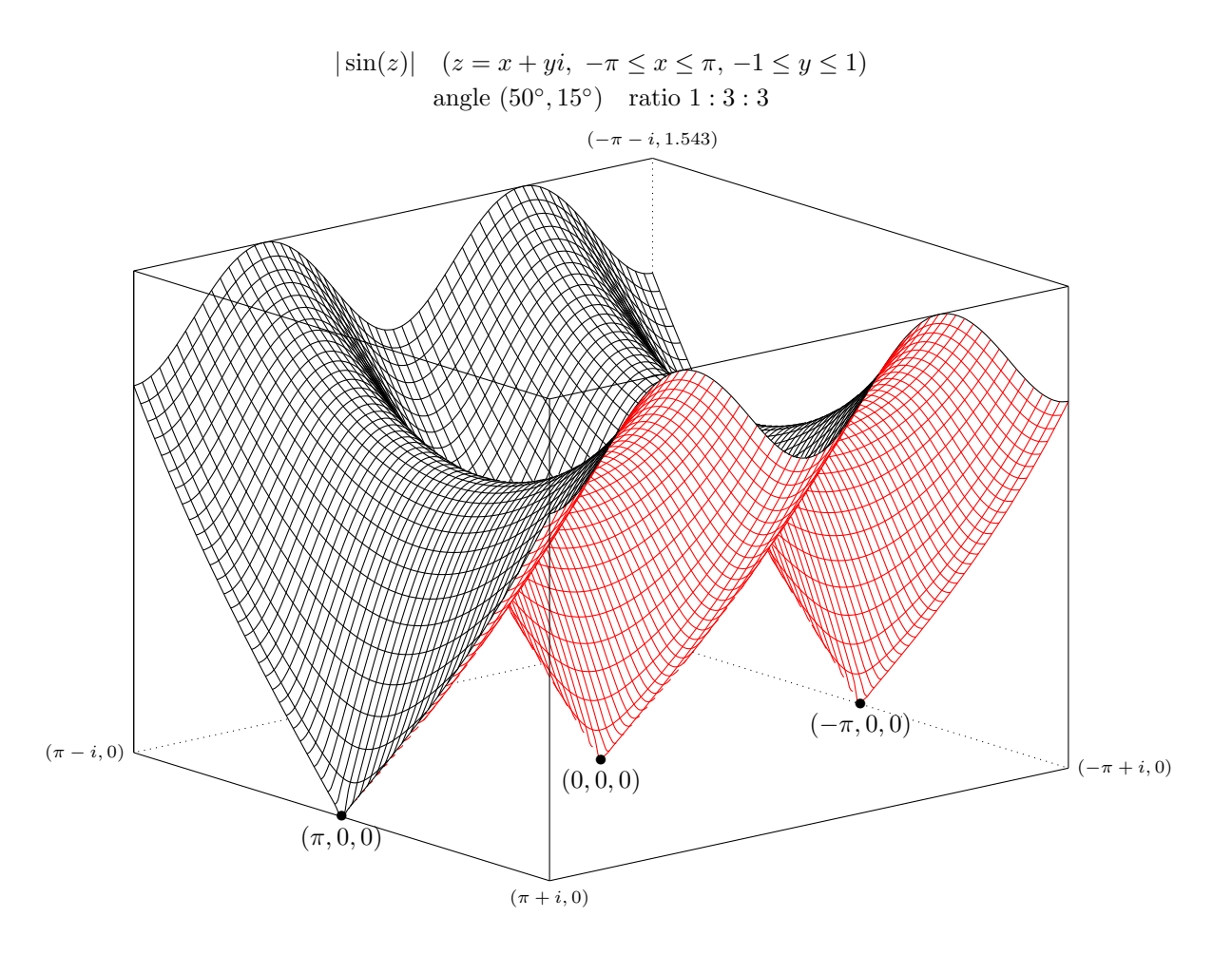

(11)

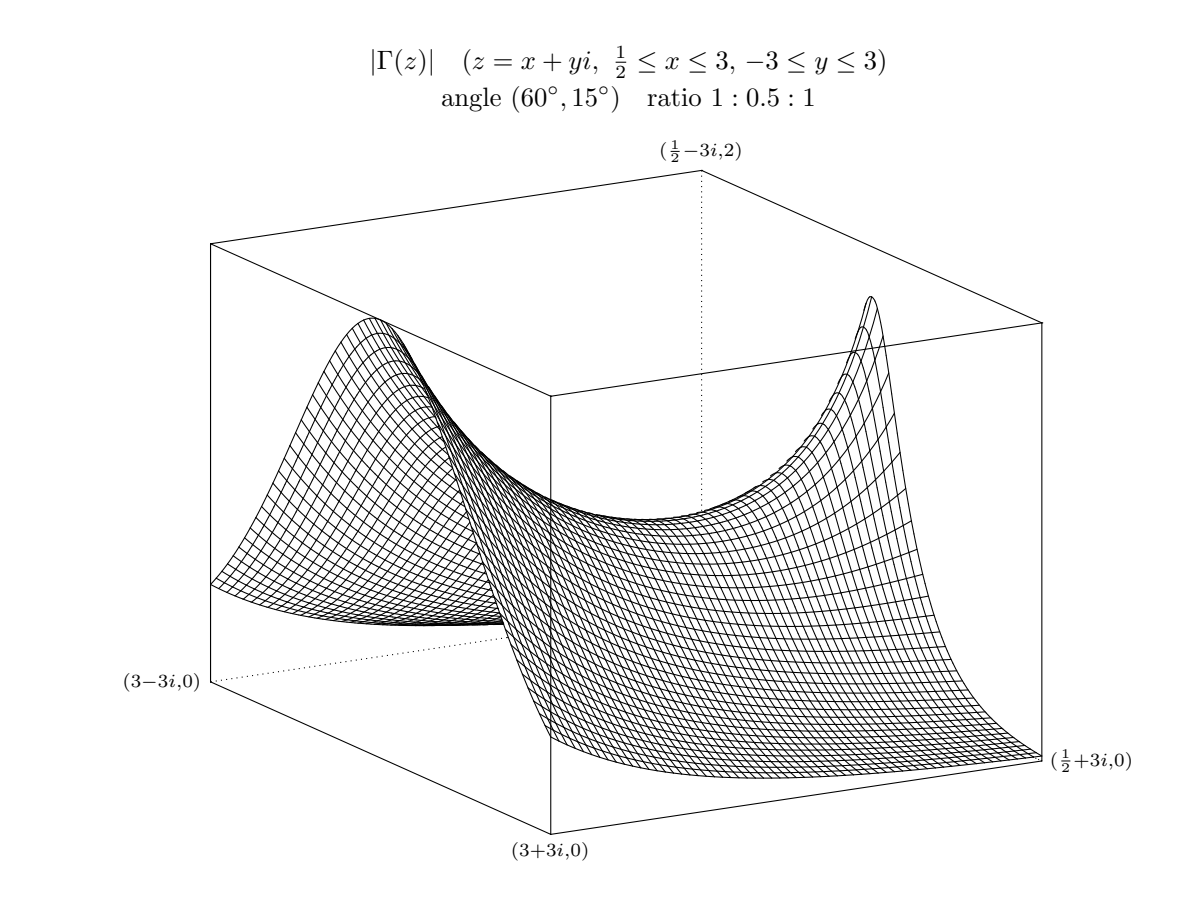

(12)

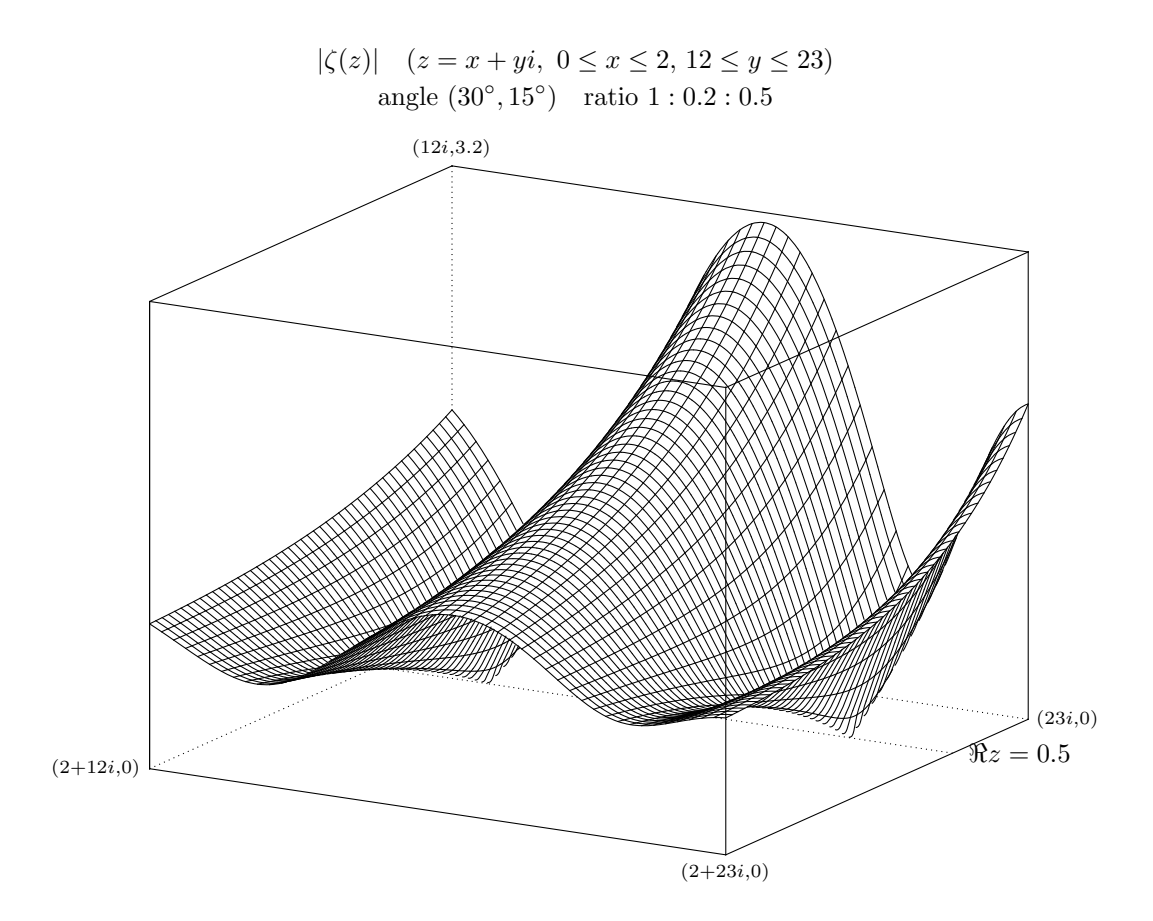

(13)

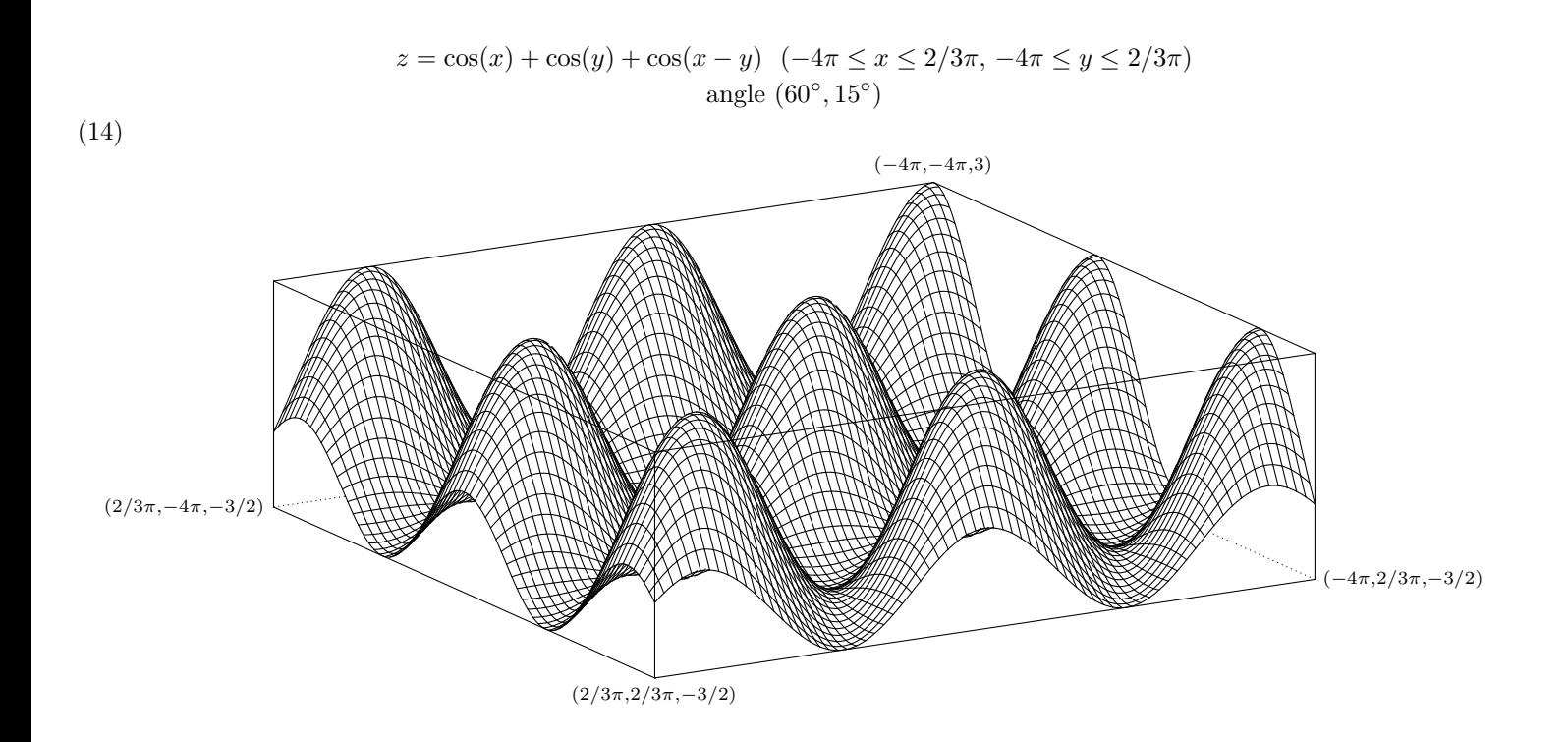

## Graphs are obtained by the following commands: Using XY-pic (TikZ=0)

- (1)  $os\_md.xygraph(x^2,0,[-1.5,1.5],[-1.5,1.5],[-0.5,2.3]$ |dviout=1,ax=[0,0,1,1,1],scale=15); os\_md.xygraph $(1/x, 0, [-3, 3], [-3, 3], [-3, 3]$ |dviout=1,ax= $[0, 0, 1, 1],$ scale=10,axopt=" $\mathfrak{A}$ {.}");
- (2)  $F=[(1+cos(x))*cos(x), (1+cos(x))*sin(x)]$ \$ os\_md.xygraph(F,48,[-@pi,@pi],[-0.5,2.5],[-1.5,1.5]|dviout=1,scale=20);  $G = [sin(2*x), sin(3*x)]$ \$ os\_md.xygraph(G,-48,[-@pi,@pi],[-1.2,1.2],[-1.2,1.2]|dviout=1,scale=20,ax=[0,0]);
- (3)  $F3=[u,[v,dsin,x],[w,os\_md.abs,2*v],[z,dfloor,w],[u,0,-z+w]];$ os\_md.xygraph(F3,0,[0,5],[0,5],[0,1]|dviout=1,scale=20,prec=[4,0,1],ax=[0,0,1,1,0]);
- $(4)$  F4=[w, [z,os\_md.zeta,1/2+ $0$ i\*x], [w,os\_md.abs,z]]; os\_md.xygraph(F4,-64,[0,60],[0,60],[0,4]|dviout=1,scale=[2.5,10],prec=6,ax=[0,0,10,1,1]);
- (5)  $os\_md.xy2graph(x^2-y^2,-60,[-1,1],[-1,1],[-5,5],0,0|scale=40,dviout=3,ax=[-1,1,-6],dev=32);$
- (6) os\_md.xy2graph(-x^3-y^3,-48,[-1,1],[-1,1],[-10,10],0,-35|scale=45,dviout=3);
- $(7)$  os\_md.xy2graph(x^4+y^4-x\*y,-48,[-1,1],[-1,1],[-10,10],120,0|dviout=3,ax=[-1/8,3,-6],dev=64,scale=25);
- (8) os\_md.xy2graph $((x-y)/(x^2+y^2+2),-60,[-5,5],[-5,5],[-5,5],60,10|scale=[10,60],dviout=3,ax=[-1/2,1/2,-6],$ pt= $[[1,-1,0.5],0,"^{*+1}D{(1,-1,0.5)}"]$ ,  $[[-1,1,-0.5],0,"^{*+1}U{(-1,1,-0.5)}"]$ ;
- (9)  $F9=exp(-x)*(sin(x)+cos(y));$ os\_md.xy2graph(F9,-48,[0,2\*@pi],[0,2\*@pi],[-5,5],0,0|scale=[15,30],dviout=3,ax=[-1,1,-6],dev=32);
- $(10)$  os\_md.xy2graph $(z^3+1/2,-60,[-1,1],[-1,1],[-5,8],0,0|scale=[40,20,40],ax=[0,3.2,-6],dviout=3);$
- (11) os\_md.xy2graph(sin(z),-60,[-@pi,@pi],[-1,1],[-5,8],50,0|scale=[15,45,45],ax=[0,1.543,-6],dviout=3, pt=[[[@pi,0,0],0,"\*+!U{(\\pi,0,0)}"],[[0,0,0],0,"\*+!U{(0,0,0)}"],[[-@pi,0,0],0,"\*+!U{(-\\pi,0,0)}"], [[@pi,0,0],[-@pi,0,0],2]]);
- $(12)$  FC=[w,[u,os\_md.gamma,x+y\*@i],[w,os\_md.abs,u]]; os\_md.xy2graph(FC,-60,[1/2,3],[-3,3],[-10,10],0,0|dviout=3,ax=[0,2,-6],scale=[30,30,15],title="\\Gamma(z)");
- $(13)$  FD=[w,[v,os\_md.zeta,x+y\*@i],[w,os\_md.abs,v]]; os\_md.xy2graph(FD,-48,[0,2],[12,23],[-10,20],30,0|scale=[40,20,8],dviout=3,ax=[0,3.2,-6],org=[0,17,0], pt= $[[[1/2,12,0], [1/2,23,0], -2], [[1/2,23,0], "",***+L{\\Re z=0.5}"]$ ,title="\\zeta(z)");
- (14) os\_md.xy2graph(cos(x)+cos(y)+cos(x-y),-72,[-4\*@pi,2/3\*@pi],[-4\*@pi,2/3\*@pi],[-10,10],0,0|dviout=3,scale=7,  $ax=[-3/2,3,-6]$ ;

Using TikZ (TikZ=1)

- (1)  $os\_md.xygraph(x^2,0,[-1.5,1.5],[-1.5,1.5],[-0.5,2.3]$ |dviout=1,ax=[0,0,1,1,1],scale=1.5); os\_md.xygraph( $1/x,0,[-3,3]$ , $[-3,3]$ , $[-3,3]$ |dviout=1,ax= $[0,0,1,1]$ ,axopt="dotted");
- $(2)$  F= $[(1+cos(x)) * cos(x), (1+cos(x)) * sin(x)]$ \$ os\_md.xygraph(F,48,[-@pi,@pi],[-0.5,2.5],[-1.5,1.5]|dviout=1,scale=2);  $G=[\sin(2*x),\sin(3*x)]$ \$ os\_md.xygraph(G,-48,[-@pi,@pi],[-1.2,1.2],[-1.2,1.2]|dviout=1,scale=2,ax=[0,0]);
- (3)  $F3=[u,[v,dsin,x],[w,os\_md.abs,2*v],[z,dfloor,w],[u,0,-z+w]];$ os\_md.xygraph(F3,0,[0,5],[0,5],[0,1]|dviout=1,scale=2,prec=[4,0,1],ax=[0,0,1,1,0]);
- (4) F4=[w,[z,os\_md.zeta,1/2+@i\*x],[w,os\_md.abs,z]]; os\_md.xygraph(F4,-64,[0,60],[0,60],[0,4]|dviout=1,scale=[0.25,1],prec=6,ax=[0,0,10,1,1]);
- (5)  $os\_md.xy2graph(x^2-y^2,-60,[-1,1],[-1,1],[-5,5],0,0|scale=4,dviout=3,ax=[-1,1,-6],dev=32);$
- (6)  $os\_md.xy2graph(-x^3-y^3,-48,[-1,1],[-1,1],[-1,1],[-10,10],0,-35|scale=4.5,dviout=3);$
- $(7)$  os\_md.xy2graph(x^4+y^4-x\*y,-48,[-1,1],[-1,1],[-10,10],120,0|dviout=3,ax=[-1/8,3,-6],dev=64,scale=2.5);
- (8) os\_md.xy2graph((x-y)/(x^2+y^2+2),-60,[-5,5],[-5,5],[-5,5],60,10|scale=[1,6],dviout=3,ax=[-1/2,1/2,-6], pt=[[[1,-1,0.5],0,1],[1,["above","\$(1,-1,0.5)\$"]],[[-1,1,-0.5],0,1],[1,["below","\$(-1,1,-0.5)\$"]]]);
- (9)  $F9=exp(-x)*(sin(x)+cos(y));$ os\_md.xy2graph(F9,-48,[0,2\*@pi],[0,2\*@pi],[-5,5],0,0|scale=[1.5,3],dviout=3,ax=[-1,1,-6],dev=32);
- $(10)$  os\_md.xy2graph $(z^3+1/2,-60,[-1,1],[-1,1],[-5,8],0,0|scale=[4,2,4],ax=[0,3.2,-6],dviout=3);$
- (11) os\_md.xy2graph(sin(z),-60,[-@pi,@pi],[-1,1],[-5,8],50,0|scale=[1.5,4.5,4.5],ax=[0,1.543,-6],dviout=3, pt=[[[@pi,0,0],0,1],[1,["below","\$(\\pi,0,0)\$"]],[[0,0,0],0,1],[1,["below","\$(0,0,0)\$"]],  $[[-@pi, 0, 0], 0, 1], [1, ["below", "\$(-\\\pi, 0, 0)$ ;  $]$ , $[@pi, 0, 0], [-@pi, 0, 0], 2]$ ],opt=["black","red"]);
- $(12)$  FC=[w,[u,os\_md.gamma,x+y\*@i],[w,os\_md.abs,u]]; os\_md.xy2graph(FC,-60,[1/2,3],[-3,3],[-10,10],0,0|dviout=3,ax=[0,2,-6],scale=[3,3,1.5],title="\\Gamma(z)");
- $(13)$  FD=[w,[v,os\_md.zeta,x+y\*@i],[w,os\_md.abs,v]]; os\_md.xy2graph(FD,-48,[0,2],[12,23],[-10,20],30,0|scale=[40,20,8],dviout=3,ax=[0,3.2,-6],org=[0,17,0], pt= $[[[1/2,12,0],[1/2,23,0],[-2],[[1/2,23,0],["below", "\\\ \Re z=0.5$\,"]]], title="\\zeta(z)");$
- (14) os\_md.xy2graph(cos(x)+cos(y)+cos(x-y),-72,[-4\*@pi,2/3\*@pi],[-4\*@pi,2/3\*@pi],[-10,10],0,0|dviout=3,scale=0.7,  $ax=[-3/2,3,-6]$ ;